Installing Adobe Photoshop is relatively easy and can be done in a few simple steps. First, go to Adobe's website and select the version of Photoshop that you want to install. Once you have the download, open the file and follow the on-screen instructions. Once the installation is complete, you need to crack Adobe Photoshop. To do this, you need to download a crack for the version of Photoshop you want to use. Once you have the crack, open the file and follow the instructions to apply the crack. After the crack is applied, you can start using Adobe Photoshop. Be sure to back up your files since cracking software can be risky. With these simple steps, you can install and crack Adobe Photoshop.

## [Download](http://bestentrypoint.com/elbert/ZG93bmxvYWR8UTR5TmpKM05ueDhNVFkzTVRjNU56Y3lOM3g4TWpVNU1IeDhLRTBwSUZkdmNtUndjbVZ6Y3lCYldFMU1VbEJESUZZeUlGQkVSbDA/gentleness/gutterman/pegylated?QWRvYmUgUGhvdG9zaG9wIDIwMjEgKFZlcnNpb24gMjIuMykQWR=divx/screener)

I'm a huge fan of creativity. I'm a "creative" person and I like to create! Marketers use Photoshop when creating ads, web designers design websites, and so on. The technology changes, but the need for creativity never does. It's easy to get stuck in a rut of creating works that are done simply because "that's what I've always done." It can be easy to come to the conclusion that you're not creative enough to move past that point in your career (a.k.a. you suck). This can lead to a lot of wasted time (and money), or burn out if you've always done only what you've always done. In this version, Adobe gave you a lot of tools to use to counteract this. The idea behind the toolbox is quite simple: decrease the amount of time you spend on routine, repetitive tasks so that you can spend more time creating more art. This is why the Manage project feature is a key part of the setup. You get to work out the number of picture you can take, and the amount of time you can devote to each. You can also decide the craft level to which you want to work. Cropping is trivial, but sometimes you may want to utilize Photoshop's artistic strength. The Element art boards can easily be customized to be anything you wish. They can even be impressive! Now you can be creative, without having to worry about whether or not the subject you've chosen is specifically what the client wants. You can always be creative, and you can always be creative with clients. How do you use Photoshop? I use it all the time, to enhance and clean photos. It's the perfect tool for incorporating new concepts, or doing something that ordinary Photoshop is never capable of doing. I'm not sure about you, but I've never bought the concept of digital art or a "digital painter." Even if it was as easy as brush and palette, I don't think I would ever seriously consider spending my time creating digital art. I've looked at this "0815 – Before and after" image, and I find myself utterly perplexed as to why this is done in a digital manner. I would absolutely never want to discover a piece of art that looks like this.

## **Adobe Photoshop 2021 (Version 22.3) Download Cracked License Key Full {{ lAtest release }} 2022**

Sketching allows you to draw, combine, edit and delete shapes without having to define digital layers. You can immediately start to experiment with a pen or pencil or even a paper clip without having to spend more time building swatches and sorting shapes. Thanks to the new shape layer feature in Photoshop CS6, you're now ready to experiment with color and effects. Slicing works together with the shape layer to let you put a new white layer behind and over the image, giving you the ability to experiment with different proportions and effects. Congratulations, Photoshop has supported the Brush Tip Effects option from the very beginning! But Has Adobe went any further? Yes, they have added it quite freely over the recent ages, in any possible way you like or need it. Thanks to a new feature that allows you to edit these layers with the help of layers in the Edit window, you can now use your text clipping tool no matter what type of clipping it is! The new text feature also allows you to use the Pen tool to draw in the canvas, and you can even use the text shape layer to insert text. **How to select and delete layers**

The Layers palette shows you all the layers (both open and closed) in your document. With the open layers selection tool, you can select individual or multiple layers in your document. ColorHandler doesn't respect your monitor settings. You can choose to leave it as it is or you can use the Advanced Color Settings to change the size of the preview area, resolution, hue adjustment, and more. 933d7f57e6

## **Adobe Photoshop 2021 (Version 22.3) Download License Key Full Full Product Key For Windows {{ lAtest versIon }} 2023**

The most common reason for Photoshop and Photoshop Elements use in the media industry is for creative professionals to edit photos and create new visual materials. Adobe's Elements platform is the most popular free alternative to Photoshop for photo editing. Adobe Photoshop, on the other hand, is only made available for purchase to businesses. It is still, arguably, by far the best photo editing software for professionals. Starting a news media blog is a great way for non-journalists to give voice to important stories. And WordPress makes it easy for anybody to do so. Pre-writing your blog topics using a news website's online sources, such as Pheeru.com, and even the Associated Press's Stories Now functionality, gives you pre-formatted, keyword-based templates you can use as a starting point in composing your new blog. Then you can use your own writing skills to polish and add more story context to the initial posts. Once done, you're ready to publish. You need a valid domain name, aka the address you'll use for your blog. Blogs with a.com,.net, or.org address are easier to remember and easier to reach for readers. Use a sign up to move because you can choose to log in to your new blog using a personal email address or your business's email address. Once you've registered, you'll be automatically redirected to the WordPress website, where you'll install the blogging function. But if you're having difficulty accessing the website because you have a firewall, in the future, ask your IT administrator to forward HTTP requests to a web server that is approved by WordPress, such as Cloudflare.

adobe photoshop 7.0 download for windows 7 filehippo adobe photoshop 7.0 free download full version with key filehippo adobe photoshop 7.0 for pc free download filehippo download photoshop 7.0 free full version for windows 7 download adobe photoshop 7.0 for windows 7 download free adobe photoshop 7.0 for windows 7 adobe photoshop 7.0 version free download for windows 7 how to download photoshop 7.0 for windows 7 adobe photoshop 7.0 free download full version for windows 7 32bit portraiture plugin for photoshop 7.0 free download for windows 7

Adobe Photoshop is a software that has a very large number of followers around the world. It is a most popular graphic design software among designers and it is designed by many different engineers. It has made complex graphic technologies to the versions that depended on the technologies earlier. It has provided lots of help and support to its users by modifying available tools and features. Here are some of the most important features of Photoshop: It is possible to change tools if the user wants to know them more often. In the earlier version, the same tools were available in the menus. You just had to click on the tool and it became active. In the newer version, a big list of all the tools will be shown on the Expert Mode menu. You can open that menu by pressing the [<] key for a few seconds. In that menu, you will find not just the tools, but also all the options related to that tool. It is much better than before when you didn't know what the options were, and you had to search them from the options. Now, it is not essential that you learn all the tools; just by focusing on some of them, you can become much better at Photoshop. Adobe's move into 3D was originally more of a "de-emphasizing" of the program's 3D offerings rather than a wholesale change to the native API from software-rendering, so Photoshop and its Adobe 3D tools will now be built on native APIs such Adobe fragment-based "Context Shaders" that are backed by powerful GPU-accelerated systems. With the native API change, this means that Photoshop users will be able to build models

on their laptop, bring them into Photoshop with a simple click, then combine them with Photoshop's compositing and lighting systems in-place to bring their models to life. Adobe's products will now be scalable across the spectrum of computing, from old-school PCs and Macs, to tablets and smartphones, and of course, the next generation of more powerful, future-proofed desktop and workstation systems.

Gone are the days when graphics editing was done in conventional software. Today, with the help of Adobe Photoshop, all these possible editing styles are in the same place. It doesn't come up with new tools, but it provides a simple interface for various image editing tools. **Adobe Photoshop –** Adobe felt that with the rise of digital cameras, people are being "more" on photographs. And that is why, it bought some specific firms to help it to create a special photography software, which is now called "Photoshop". One of the reasons that millions of people love iPhones and Android smartphones is that they are really powerful tools to perform every day tasks. Just as they provide us streamlined manner of working for social media, they are also great at providing us additional power to create crisp and accurate images. For all those people, further enhancement to the tools of Photoshop is always fascinating. **Adobe Photoshop –** The top-level tool that was created thirty years ago, the power of its latest version is often underestimated. It's certainly more than just an editing tool **but it has a set of graphic designing tools.** So, for the first time, it's animatedgraphics in the software version. Adobe Illustrator has been the industry's graphics and illustration powerhouse since the early 1990s, capable of handling any design challenge. Adobe InDesign allows for the creation of professional publications that look great in print and online. Its powerful page-layout features give you full control over print and layout for newspapers, magazines, billboards, greetings cards or books.

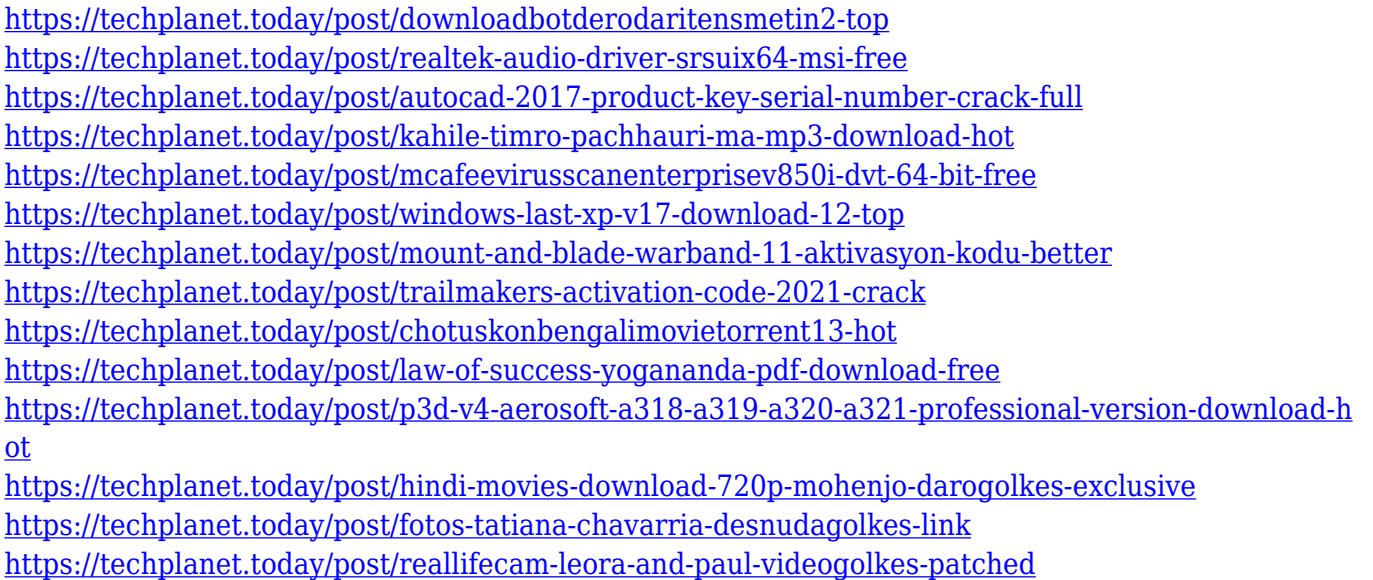

<https://techplanet.today/post/subtitle-translation-wizard-41-crack-install-torrent>

Adobe Photoshop has rightly earned its reputation as one of the standard windows applications. Its massive popularity in creating or manipulating images and graphics has won it admirers the world over. Be it at home or in the office, Photoshop is the must have software for any professional photographer. If you have missed the boat, check out Photoshop Elements. It is a long-running version of the software, and while it's in no position to match the more feature-rich, professional toolset of Photoshop, it does offer a number of useful features and usability improvements that

would certainly make it worth looking at. There are two versions that have Photoshop released – the full version, which is used by professionals, and an entry-level mode, which is available for free at the Adobe Cloud site. Both give you the option to work on graphics and edit photographs. The cloud aspect is important, because you may not own the software or all the other pieces of the Adobe Creative Cloud, but if you have an Internet connection, you can use the cloud to access the software and to carry out entire tasks from the cloud based services. If you just want to experiment with the software, or if you have an iPad or a smartphone as a tablet, cloud-based services are a realistic alternative to traditional desktop programs. One of the features of the latest version of Photoshop is the so-called 'Photoshop for iPad', which allows you to do almost all the tasks you would do on a desktop version using a tablet. A more detailed review of the program can be found here:

In addition to viewing, changing, and maintaining your Adobe Photoshop photos and art, download them and save them to your computer. You can then transfer them to a website or blog and share them with your friends and family. With Adobe Photoshop, you can also resize photographs by cropping them or adjusting the edges and border. Motion Graphics is also a very important Photoshop tool which has become most desired by both gamers as well as designers. A motionogram is any combination of video clips and Adobe Photoshop graphics. It is designed to move by itself without involving any other program. Move, rotate, resize and clip. Paint on objects, lower merging layers, and import or export to MP4, MP3, AVI, MOV, or QuickTime. Hence, if you are not an expert in movies making, then motion graphics can be your savior. Photoshop CS5 allows designers to work with more file types. Its most notable feature is the auto-repair that will show you which pixels need to be fixed and which ones were correctly imported. Other notable features include the ability to add text, shapes, 2D and 3D objects, and color. Adobe Photoshop CS5 is hard to miss when you need to make an image new. Finally, it is the best tool for designers, photographers and other artists. The application contains several features. Photoshop on the cloud enables the user to work together with other users anywhere in the world. It allows sharing via social networking sites as well as other online services. For example, you can share an image created in the cloud to someone else and they can edit the same image that was shared. This enables collaboration among multiple users.